Samsung Ssd 840 Pro [Installation](http://docs.manualsget.com/to.php?q=Samsung Ssd 840 Pro Installation Guide) Guide [>>>CLICK](http://docs.manualsget.com/to.php?q=Samsung Ssd 840 Pro Installation Guide) HERE<<<

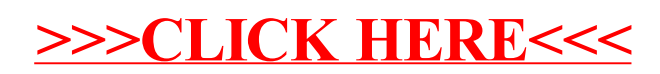